## Huawei Mate 50 Pro Pošta SiOL nastavitve

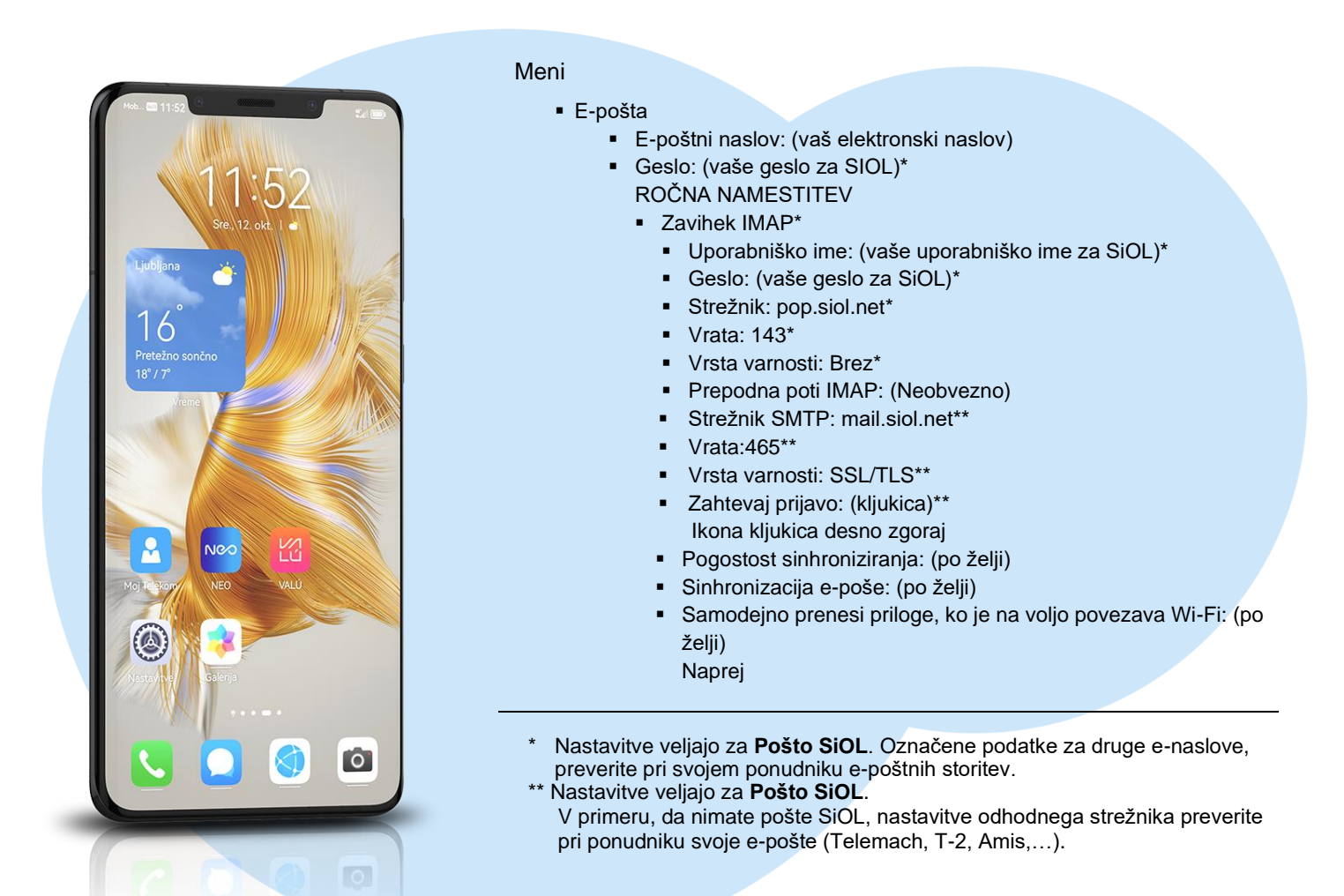

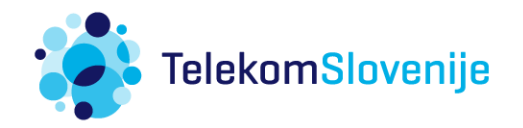